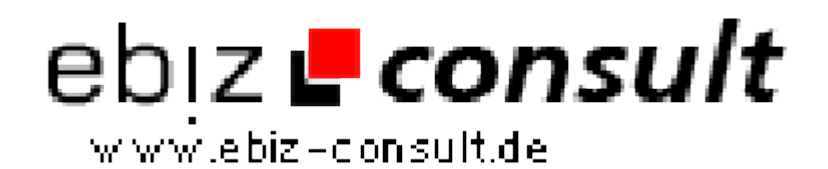

solutions for your daily eBusiness

## **Erotik Job Agentur**

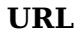

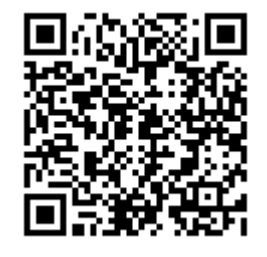

https://www.php-resource.de/script/CMS-Content-Management-Systeme/CMS-Systeme/Erotik-Job-Agentur\_13397 Image not found or type unknown

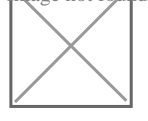

**Produktbild**

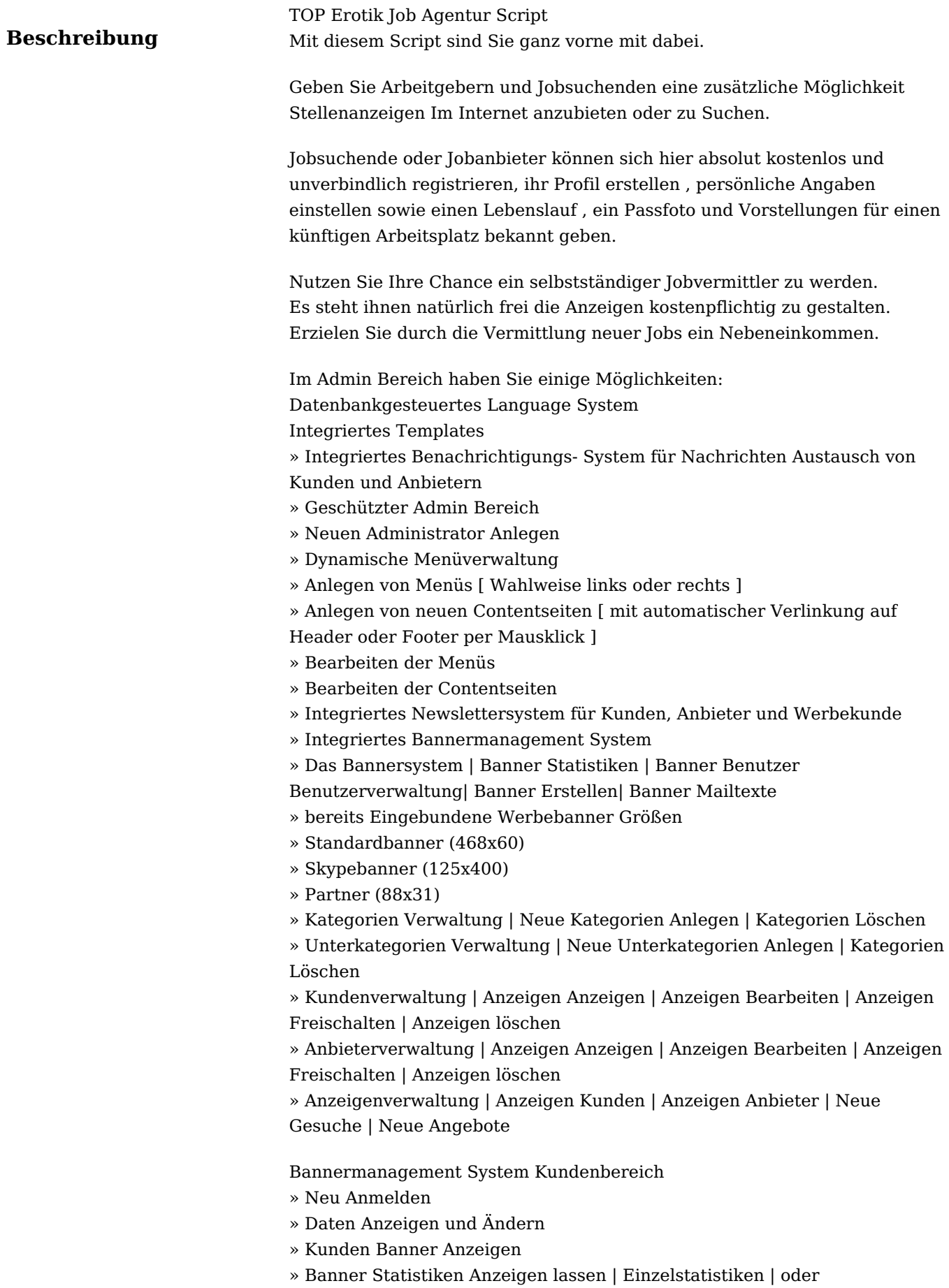

Gesamtstatistiken » Einzelstatistiken:

- » Einblendungen des Banners: 123
- 
- » Klicks auf den Banner: 5
- » Klickrate:4.065 %